<IfModule mod\_rewrite.c> Options +FollowSymLinks RewriteEngine On RewriteCond %(HTTP\_HOST) !^yarbuksir\.ru\$ [NC] RewriteRule ^(.\*)\$ http://yarbuksir.ru/\$1 [R=301,L] </IfModule>

```
# For full documentation and other suggested options, please see
# http://svn.modxcms.com/docs/display/MODx096/Friendly+URL+Solutions
# including for unexpected logouts in multi-server/cloud environments
# and especially for the first three commented out rules
```
#php\_flag register\_globals Off #AddDefaultCharset utf-8 #php\_value date.timezone Europe/Moscow

```
<IfModule mod_deflate.c>
```

```
AddOutputFilterByType DEFLATE application/javascript
  AddOutputFilterByType DEFLATE text/javascript
  AddOutputFilterByType DEFLATE text/css
  <IfModule mod_setenvif.c>
    BrowserMatch ^Mozilla/4 gzip-only-text/html
    BrowserMatch ^Mozilla/4\.0[678] no-gzip
    BrowserMatch \bMSIE !no-gzip !gzip-only-text/html
  </IfModule>
</IfModule>
<IfModule mod_headers.c>
    <FilesMatch "\.(eot|otf|tt[cf]|woff2?)$">
        Header set Access-Control-Allow-Origin "*"
    </FilesMatch>
</IfModule>
<IfModule mod_setenvif.c>
    <IfModule mod_headers.c>
        <FilesMatch "\.(bmp|cur|gif|ico|jpe?g|png|svgz?|webp)$">
            SetEnvIf Origin ":" IS_CORS
            Header set Access-Control-Allow-Origin "*" env=IS_CORS
```

```
</FilesMatch>
```

```
</IfModule>
```
 $\langle$ /ITModule $\rangle$ 

<IfModule mod\_rewrite.c> RewriteEngine On RewriteCond %{HTTPS} !=on RewriteCond %{HTTP\_HOST} ^www\.(.+)\$ [NC] RewriteRule ^ %{ENV:PROTO}://%1%{REQUEST\_URI} [R=301,L] </IfModule> <IfModule mod\_autoindex.c> Options -Indexes </IfModule> <IfModule mod\_headers.c> Header unset ETag </IfModule> FileETag MTime Size <IfModule mod\_expires.c> #ExpiresActive on ExpiresDefault "access plus 1 month" # CSS ExpiresByType text/css "access plus 1 year" # Data interchange ExpiresByType application/atom+xml "access plus 1 hour" ExpiresByType application/rdf+xml "access plus 1 hour" ExpiresByType application/rss+xml "access plus 1 hour" ExpiresByType application/json "access plus 0 seconds" ExpiresByType application/ld+json "access plus 0 seconds" ExpiresByType application/schema+json "access plus 0 seconds" ExpiresByType application/vnd.geo+json "access plus 0 seconds" ExpiresByType application/xml "access plus 0 seconds" ExpiresByType text/xml "access plus 0 seconds"

## # Favicon (cannot be renamed!) and cursor images

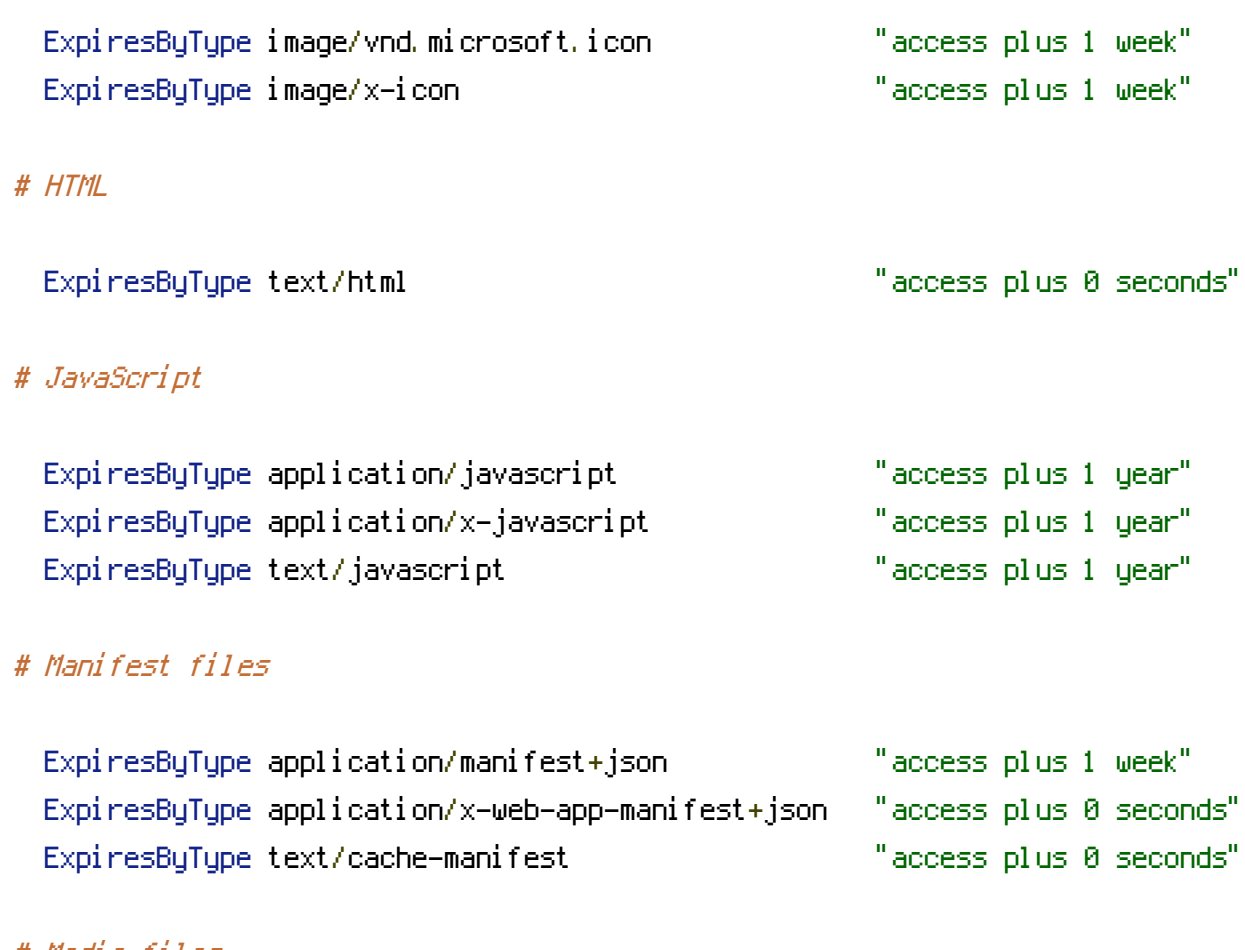

## # Media files

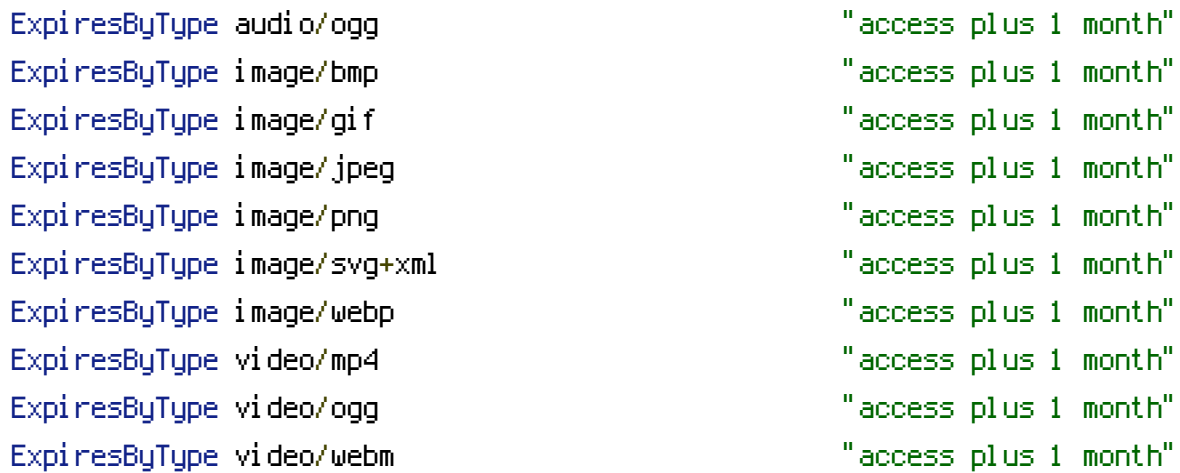

## # Web fonts

## # Embedded OpenType (EOT)

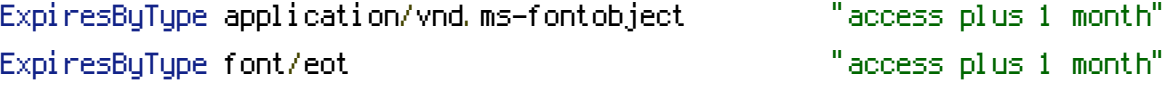

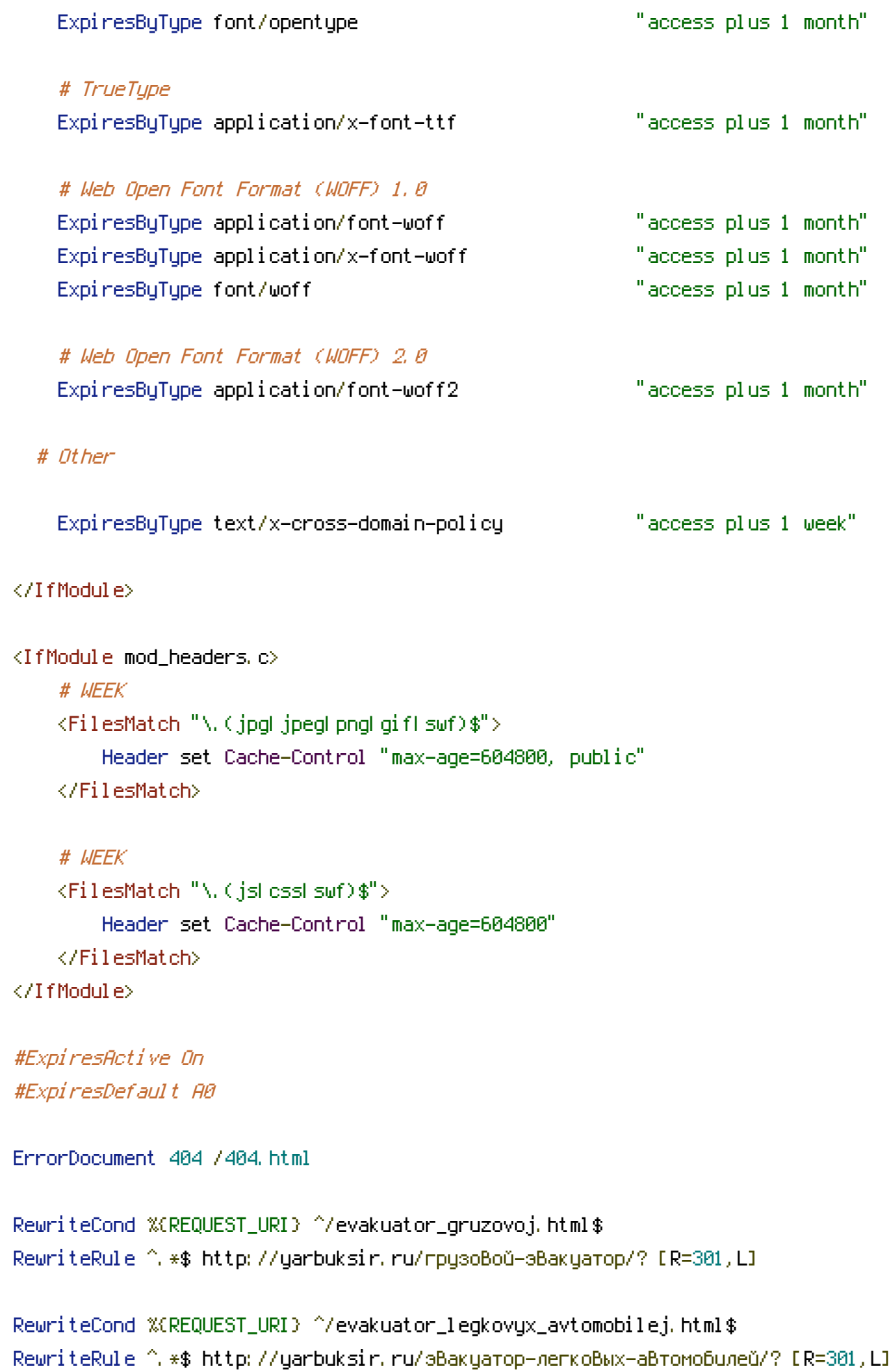

RewriteCond %{REQUEST\_URI} ^/манипулятор-ярослаВль.html\$ RewriteRule ^.\*\$ http://yarbuksir.ru/манипулятор-ярославль/? [R=301,L]

RewriteCond %{REQUEST\_URI} ^/video.html\$ RewriteRule ^.\*\$ http://yarbuksir.ru/видео/? [R=301,L]

RewriteCond %{REQUEST\_URI} ^/kontakty.html\$ RewriteRule ^.\*\$ http://yarbuksir.ru/контакты/? [R=301,L]

RewriteCond %{REQUEST\_URI} ^/blog/\$ RewriteRule ^.\*\$ http://yarbuksir.ru/журнал/? [R=301,L]

RewriteCond %{REQUEST\_URI} ^/o\_kompanii.html\$ RewriteRule ^.\*\$ http://yarbuksir.ru/о-компании/? [R=301,L]

RewriteCond %{REQUEST\_URI} ^/blog/2015/07/13/начинаем-вести-журнал.html\$ RewriteRule ^.\*\$ http://yarbuksir.ru/журнал/2015/07/ярбуксир-начинает-вести-журнал/? [R=301,L]

RewriteCond %{REQUEST\_URI} ^/blog/2015/07/14/происшествие-с-бензовозом.html\$ RewriteRule ^.\*\$ http://yarbuksir.ru/журнал/2015/07/происшестВие-с-бензовозом/? [R=301,L]

RewriteCond %{REQUEST\_URI} ^/blog/2015/07/15/вытаскиваем-фуру-на-дорогу.html\$ RewriteRule ^.\*\$ http://yarbuksir.ru/журнал/2015/07/вытаскиваем-фуру-на-дорогу/? [R=301,L]

RewriteCond %{REQUEST\_URI} ^/blog/2015/07/23/эвакуируем-из-реки.html\$ RewriteRule ^.\*\$ http://yarbuksir.ru/журнал/2015/07/эвакуируем-грузовик-из-реки/? [R=301,L]

RewriteCond %{REQUEST\_URI} ^/blog/2015/07/23/грузовым-эвакуатором-тащим-тягач.html\$ RewriteRule ^.\*\$ http://yarbuksir.ru/журнал/2015/07/грузовым-эвакуатором-тащим-битыйтягач/? [R=301,L]

RewriteCond %(REQUEST\_URI) ^/blog/2015/07/24/night-order.html\$ RewriteRule ^.\*\$ http://yarbuksir.ru/журнал/2015/07/ночной-заказ-на-наш-грузовойэвакуатор/? [R=301,L]

RewriteCond %{REQUEST\_URI} ^/blog/2015/07/24/эВакуируем-машину-из-кюВета.html\$ RewriteRule ^.\*\$ http://yarbuksir.ru/журнал/2015/07/эВакуируем-легкоВую-машину-из-кюВета/? [R=301,L]

RewriteCond %{REQUEST\_URI} ^/blog/2015/08/01/манипулятор-ярославль-перевозим-бетонные- $6$ локи. $ht$ ml $$$ RewriteRule ^.\*\$ http://yarbuksir.ru/журнал/2015/08/манипулятор-ярославль-перевозимбетонные-блоки/? [R=301,L]

RewriteCond %{REQUEST\_URI} ^/sitemap.html\$ RewriteRule ^.\*\$ http://yarbuksir.ru/карта-сайта/? [R=301,L]

RewriteCond %{REQUEST\_URI} ^/blog/tag/\$ RewriteRule ^.\*\$ http://yarbuksir.ru/tags/? [R=301,L]

RewriteCond %{REQUEST\_URI} ^/blog/tag/манипулятор/\$ RewriteRule ^.\*\$ http://yarbuksir.ru/tags/манипулятор/? [R=301,L]

RewriteCond %{REQUEST\_URI} ^/blog/tag/грузовой-эвакуатор/\$ RewriteRule ^.\*\$ http://yarbuksir.ru/tags/грузовой-эвакуатор/? [R=301,L]

RewriteCond %{REQUEST\_URI} ^/blog/tag/легковой-эвакуатор/\$ RewriteRule ^.\*\$ http://yarbuksir.ru/tags/легковой-эвакуатор/? [R=301,L]

RewriteCond %{REQUEST\_URI} ^/blog/tag/ярославль/\$ RewriteRule ^.\*\$ http://yarbuksir.ru/tags/ярослаВль/? [R=301,L]

RewriteCond %{REQUEST\_URI} ^/blog/tag/эвакуатор/\$ RewriteRule ^.\*\$ http://yarbuksir.ru/tags/эВакуатор/? [R=301,L]